## **AEROKLUB POLSKI**

**K o m isj a S z y b o w c o w a** 

SZYBOWCOWE REGULAMINY SPORTOWE

# **III. Regulamin Całorocznych Zawodów Szybowcowych - Memoriał Ryszarda Bitnera**

Strona celowo pusta.

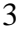

## **Spis treści**

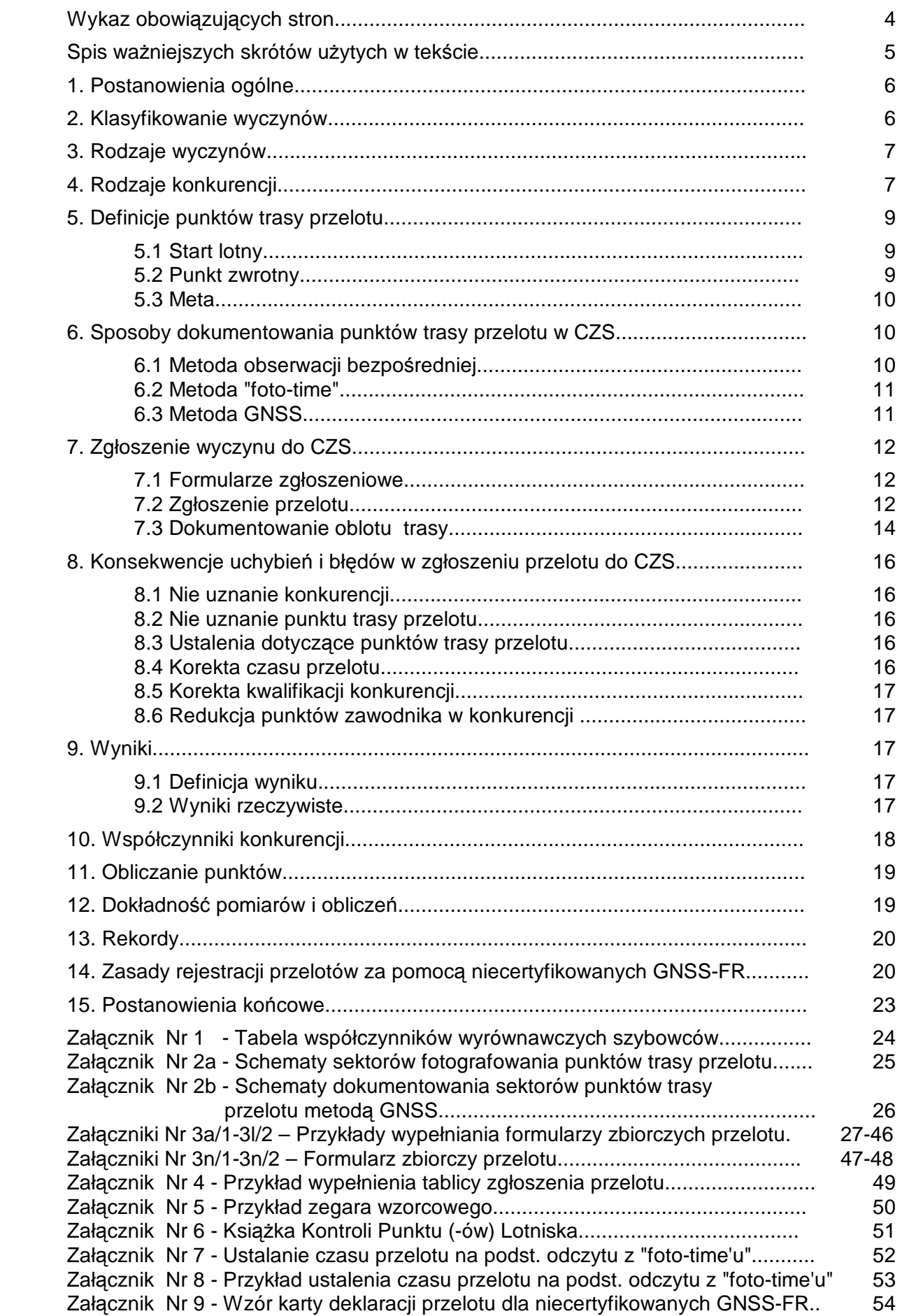

## **Wykaz obowiązujących stron**

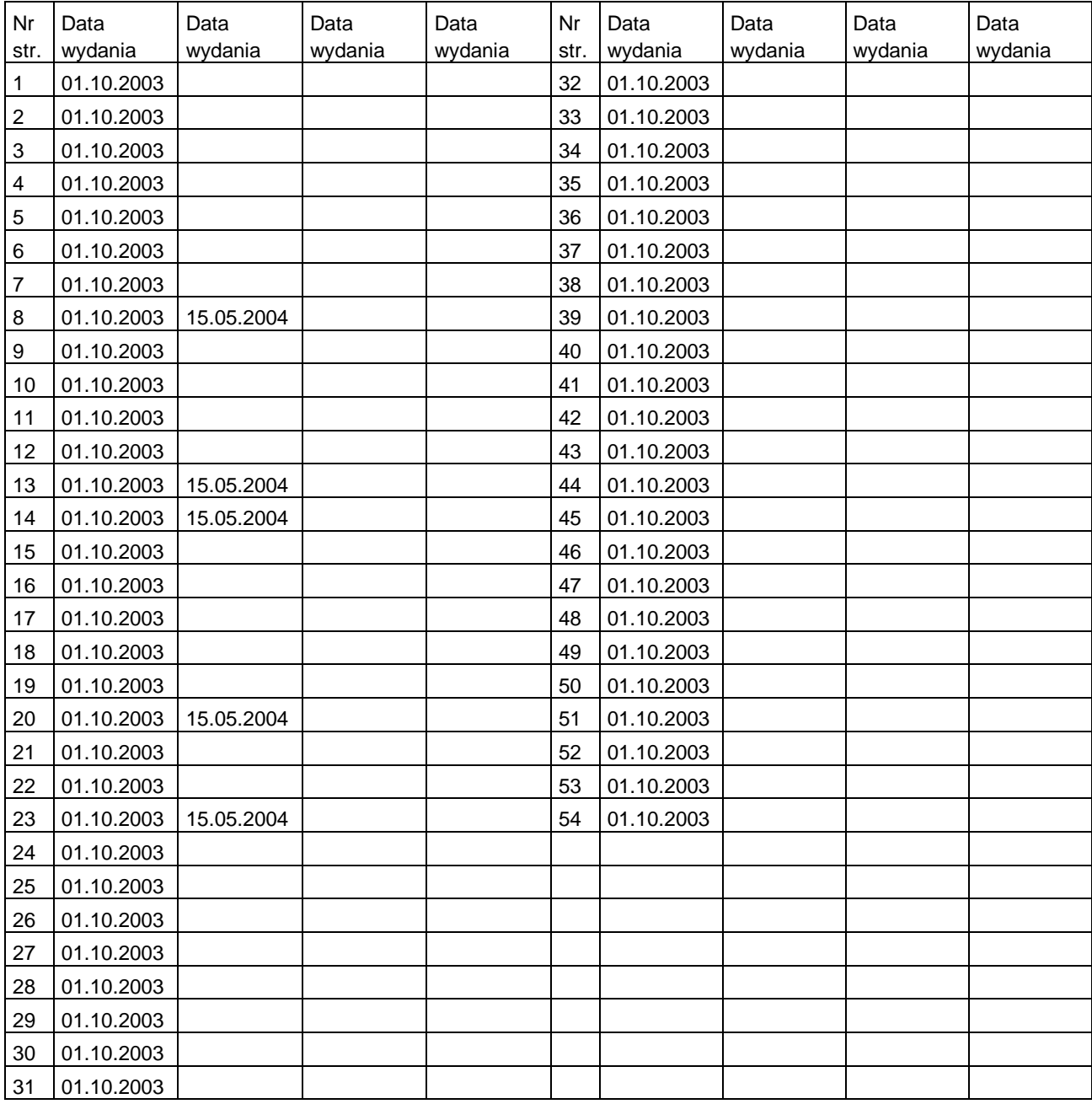

## **Spis ważniejszych skrótów użytych w tekście**

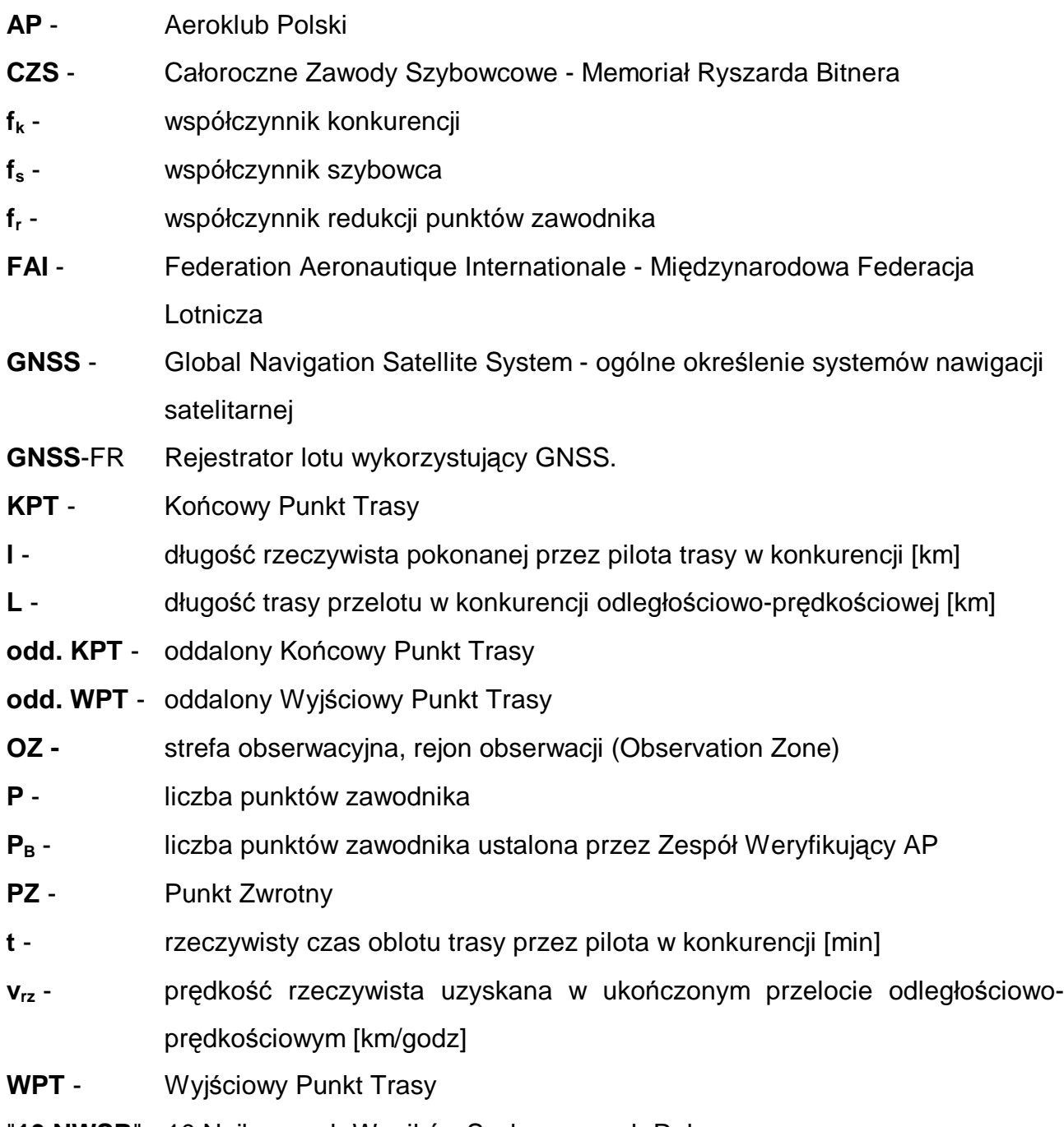

"**10 NWSR**" - 10 Najlepszych Wyników Szybowcowych Roku

Regulamin Całorocznych Zawodów Szybowcowych - Memoriał Ryszarda Bitnera dotyczy zasad rozgrywania zdecentralizowanych (korespondencyjnych) zawodów szybowcowych, które są jednocześnie zawodami kwalifikacyjnymi do startu w Szybowcowych Mistrzostwach Polski.

## **1. POSTANOWIENIA OGÓLNE.**

- 1.1 Całoroczne Zawody Szybowcowe Memoriał Ryszarda Bitnera (CZS) organizowane są przez Aeroklub Polski. Celem CZS jest rozwijanie wyczynu sportowego w szybownictwie poprzez aktywizowanie latania wyczynowego w aeroklubach regionalnych, oraz porównywanie i klasyfikowanie osiągnięć sportowych uzyskanych przez poszczególnych pilotów.
- 1.1.1 CZS rozgrywane są w cyklu rocznym trwającym od 1 października do 30 września roku następnego. Każde zawody CZS oznacza się rokiem kalendarzowym, w którym kończy się dany cykl roczny.
- 1.2 W CZS może brać udział każdy pilot oraz uczeń-pilot szybowcowy członek Aeroklubu Polskiego, posiadający przed złożeniem dokumentacji wyczynu ważną Licencie Sportowa.
- 1.3 Za przystąpienie pilota do CZS uważa się przesłanie przez niego dokumentacji stwierdzającej wykonanie wyczynu podlegającego punktacji i jest to równoznaczne z jego zgodą na publiczne udostępnianie zapisów lotu.
- 1.4 Wstępnego zgłoszenia wyczynu należy dokonać w terminie 14 dni od wykonania wyczynu przez:
	- a. zgłoszenie na stronie internetowej [www.szpp.pl,](http://www.szpp.pl)
	- b. zgłoszenie pocztą elektroniczną na adres podany na stronie [www.szpp.pl,](http://www.szpp.pl)
	- c. przesłanie zgłoszenia pocztą na adres podany w punkcie 2.2.d.

Wstępne zgłoszenie musi zawierać:

- a. imię, nazwisko i nazwę aeroklubu macierzystego pilota,
- b. rodzaj konkurencji, dokładną odległość przelotu i prędkość (dla konkurencji prędkościowych),
- c. typ szybowca,
- d. datę lotu,
- e. plik IGC z zapisem lotu, jeśli stosowana była metoda GNSS.

W uzasadnionych przypadkach Komisja Szybowcowa ma prawo uznać wyczyn, który nie został wstępnie zgłoszony.

1.5 W CZS obowiązują stosowne określenia i postanowienia Kodeksu Sportowego FAI, Dział 3, Szybowce - Klasa D, wiążące się z odpowiednimi sformułowaniami niniejszego regulaminu. CZS są nadzorowane przez Komisję Szybowcową Aeroklubu Polskiego. Komisarze Sportowi Aeroklubu Polskiego w szybownictwie kontrolują prawidłowość wykonania wyczynów oraz podpisują odpowiednią dokumentację. Ocenę wyników prowadzi Zespół Weryfikujący AP.

## **2. KLASYFIKOWANIE WYCZYNÓW.**

- 2.1 Klasyfikacja jest ogólna, bez podziału na kobiecą i męską.
- 2.2 Klasyfikowaniu podlegają wyczyny:
	- a. wykonane zgodnie z niniejszym regulaminem,
	- b. do których start odbył się z terytorium Polski,
	- c. wykonane na szybowcach, dla których podano w Regulaminie współczynniki wyrównawcze, przy czym w przypadku wykonania wyczynu
- 01.10.2003 III. Regulamin Całorocznych Zawodów Szybowcowych Memoriał Ryszarda Bitnera 7 na szybowcu dwumiejscowym z pasażerem na pokładzie, pasażer nie może mieć wyższej odznaki szybowcowej, lub większej liczby diamentów niż pilot,
	- d. zgłoszone w formie obowiązującej dokumentacji (p.7) na adres:

Sekretarz Komisji Szybowcowej Aeroklub Polski ul. Krakowskie Przedmieście 55 00-071 WARSZAWA

- do dnia 15 października (zalecane w zaklejonych kopertach z napisem CZS). 2.3 Klasyfikowaniu nie podlegają wyczyny
	- a. wykonane niezgodnie z niniejszym regulaminem,
		- b. wykonane podczas startu w konkursie, i poza konkursem, w zawodach scentralizowanych (rangi Krajowych Zawodach Szybowcowych, Szybowcowych Mistrzostw Polski i wyższej),
		- c. wykonane w locie, w którym nastąpił wypadek lotniczy spowodowany z winy pilota (orzeczenie odpowiedniej Komisji Badania Wypadków Lotniczych), lub jeżeli w danym locie zostały naruszone przez pilota przepisy, co spowodowało zawieszenie go w wykonywaniu lotów.
		- d. do których start odbył się poza terytorium Polski.
		- e. w których naruszone zostały strefy zakazane i strefy kontrolowane lotnisk bez zgody służb ruchu lotniczego.

## **3. RODZAJE WYCZYNÓW.**

- 3.1 Przeloty odległościowe (wyczynem jest odległość) przeloty odległościowe otwarte, oraz nieukończone przeloty docelowe i nieukończone przeloty po trasach zamkniętych.
- 3.2 Przeloty odległościowo-prędkościowe (wyczynem jest odległość i prędkość) ukończone przeloty odległościowe docelowe i ukończone przeloty po trasach zamkniętych (za wyjątkiem przelotu swobodnego).

## **4. RODZAJE KONKURENCJI.**

Całoroczne Zawody Szybowcowe obejmują następujące konkurencje:

- I. Przeloty odległościowe:
	- a. otwarte (z max 1 PZ) po trasach długości **L≥ 300 km**,
	- b. otwarte z punktami zwrotnymi (z max 3 PZ) po trasach długości **L≥ 300 km**
- **UWAGA:** Punkty zwrotne mogą być osiągane w dowolnej kolejności i niekoniecznie wszystkie, lecz każdy najwyżej jeden raz. Zamknięcie całej, lub części trasy przelotu w punkcie wyjściowym trasy nie upoważnia do traktowania przelotu w całości, lub części jako odległościowo-prędkościowego.
	- c. docelowe (z max 1 PZ) po trasach długości **L ≥ 300 km**.
- **UWAGI:** 1. Przeloty II XII spełniające wymogi konkurencji I.a, lub I.b mogą być zaliczone jako przeloty otwarte konkurencji I:
	- na życzenie pilota wyrażone w Sprawozdaniu z Przelotu,
	- przez Komisarza Sportowego AP lub Zespół Weryfikujący AP, jeżeli umożliwi to zaliczenie konkurencji.

2. Ukończony przelot docelowy jest przelotem odległościowoprędkościowym podobnie jak niżej wymienione.

- II. Przeloty docelowo-powrotne **L ≥ 200 km**.
- III. Przeloty po trasach trójkątów lub czworoboków **100 ≤ L < 200 km**
- IV. Przeloty po trasach trójkątów lub czworoboków **200 ≤ L < 300 km**
- V. Przeloty po trasach trójkątów lub czworoboków **300 ≤ L < 400 km**
- VI. Przeloty po trasach trójkątów lub czworoboków **400 ≤ L < 500 km**
- VII. Przeloty po trasach trójkątów lub czworoboków **500 ≤ L < 600 km**
- VIII. Przeloty po trasach trójkątów lub czworoboków **600 ≤ L < 750 km**
- IX. Przeloty po trasach trójkątów lub czworoboków **750 ≤ L < 1000 km**
- X. Przeloty po trasach trójkątów lub czworoboków **L ≥1000 km**
- XI. Przeloty wielokrotne po trasie trójkąta lub czworoboku **L ≥ 100 km**, ale nie więcej niż trzykrotne, przy czym liczba oblotów (okrążeń) musi być zgłoszona przed startem. W przypadku wykonania kilku konkurencji XI będących wielokrotnością trójkątów określonych w oddzielnych konkurencjach III - X, każda z nich będzie traktowana jako oddzielna konkurencja.
- **Uwaga:** W konkurencjach III-XI czworobok musi być deklarowany przed lotem i obleciany w kolejności deklarowanych punktów.
- XII. Przeloty po trasie czworoboku **L ≥ 200 km**, przy nie więcej niż trzech wcześniej zgłoszonych PZ, osiąganych w dowolnej kolejności, przy czym każdy PZ może być osiągnięty tylko raz.
- XIII. *(usunięto)*
- XIV. Przeloty dowolne, tj. przeloty bez wcześniej zgłoszonych PZ i o nie więcej niż trzech PZ, które podaje się po zakończeniu przelotu. Przelot dowolny musi spełniać minima odległościowe odpowiednich konkurencji II-X.

**UWAGA:** Konkurencje II - X mogą być zaliczone jako dowolne:

- na życzenie pilota wyrażone w Sprawozdaniu z Przelotu,
- przez Komisarza Sportowego AP lub Zespół Weryfikujący AP, jeżeli chociaż jeden PZ podany w Sprawozdaniu z Przelotu nie został zgłoszony przed startem lub został zgłoszony niewłaściwie (p.7.2).

Konkurencje II - X zaliczone jako dowolne stają się oddzielnymi konkurencjami w CZS

- XV. *(usunięto)*
- XVI. *(usunięto)*
- XVII. Przelot swobodny czyli przelot po dowolnej trasie w dowolnym czasie z zachowaniem następujących reguł:
	- a. liczba i kolejność oblecianych PZ jest dowolna i podaje się ją po zakończeniu przelotu spośród punktów oficjalnych katalogów PZ,
	- b. odległość pomiędzy PZ, a także wielokrotność ich użycia nie jest określona,
	- c. prędkość nie będzie punktowana.
- **UWAGA:** Konkurencje I XII mogą być zaliczone jako swobodne:
	- na życzenie pilota wyrażone w Sprawozdaniu z Przelotu,
	- przez Komisarza Sportowego AP lub Zespół Weryfikujący AP, jeżeli umożliwi to zaliczenie konkurencji.

01.10.2003 III. Regulamin Całorocznych Zawodów Szybowcowych - Memoriał Ryszarda Bitnera 9<br>5. DEFINICJE PUNKTÓW TRASY PRZELOTU.

**5. DEFINICJE PUNKTÓW TRASY PRZELOTU.** 

## **5.1 Start Lotny - Wyjściowy Punkt Trasy** (**WPT**}, lub **oddalony WPT** (**odd. WPT**).

WPT, lub odd. WPT osiąga się przez:

5.1.1 W metodzie ..foto-time"

obecność w sektorze, który jest przestrzenią powietrzną nad wycinkiem koła (na ziemi) o promieniu 2 km i kącie rozwarcia 120° z wierzchołkiem w WPT lub odd. WPT (Załącznik Nr 2a p.1).

Sektor usytuowany jest:

- dla wszystkich przelotów z wyjątkiem przelotu swobodnego - symetrycznie w stosunku do pierwszego odcinka trasy, z wierzchołkiem skierowanym w kierunku odlotu,

- dla przelotu swobodnego - symetrycznie do południka z wierzchołkiem skierowanym na północ, niezależnie od kierunku odlotu.

5.1.2 W metodzie GNSS

znalezienie się w Strefie Obserwacji (OZ) WPT, lub odd. WPT, która jest przestrzenią powietrzną ograniczoną linią o długości 2 km zorientowaną pod kątem prostym do pierwszego boku trasy w punkcie WPT lub odd. WPT (Załącznik Nr 2b); dla przelotu swobodnego Strefa Obserwacji jest zorientowana tak, jakby pierwszy bok trasy wiódł w kierunku północnym

## **5.2 Punkt Zwrotny** (**PZ**).

5.2.1 W metodzie "foto-time"

PZ osiąga się przez znalezienie się w sektorze, który jest: przestrzenią powietrzną nad wycinkiem koła (na ziemi) o promieniu 2 km i kącie rozwarcia 90° z wierzchołkiem w PZ. Sektor usytuowany jest:

- dla przelotów: odległościowych docelowych z 1 PZ, odległościowych otwartych z punktami zwrotnymi ( z wyjątkiem ostatniego PZ), po trasie trójkąta, po trasie czworoboku - na zewnątrz i symetrycznie do dwusiecznej kąta zawartego między dwoma odcinkami trasy łączącymi się w PZ (Załącznik Nr 2a p.2),
- dla przelotów: odległościowych otwartych z 1 PZ, odległościowych otwartych z punktami zwrotnymi (ostatni PZ), docelowo-powrotnych, dowolnych docelowo-powrotnych, dowolnych (pierwszy PZ), swobodnych - na zewnątrz i symetrycznie do przedłużenia odcinka przylotu w PZ oraz
- dowolnych (drugi PZ) na zewnątrz i symetrycznie do odcinka odlotu w PZ (Załącznik Nr 2a p.3).

#### 5.2.2 W metodzie GNSS

PZ osiąga się przez znalezienie się w przestrzni powietrzej ograniczonej cylindrem o promieniu 500m ze środkiem w PZ. (Załącznik Nr 2b)

## **5.3 Meta - Końcowy Punkt Trasy** (**KPT**), lub **oddalony KPT** (**odd. KPT**), oraz **punkt fotolądowania.**

- 5.3.1 KPT lub oddalony KPT (odd. KPT) osiąga się przez:
	- a. przekroczenie linii mety będącej podstawą bramy o szerokości i wysokości 1 000 m, w której środku (podstawy) znajduje się KPT (odd. KPT), - dotyczy metody obserwacji bezpośredniej
	- b. wylądowanie w granicach pola wzlotów, gdy celem jest lotnisko, lub lądowisko, - dotyczy metody obserwacji bezpośredniej
	- c. znalezienie się w sektorze, który jest przestrzenią powietrzną nad wycinkiem koła (na ziemi) o promieniu 2 km i kącie rozwarcia 90° z wierzchołkiem w KPT lub odd. KPT. Sektor usytuowany jest na przedłużeniu ostatniego odcinka trasy oraz symetrycznie w stosunku do niego z wierzchołkiem skierowanym w kierunku przylotu (Załącznik Nr 2a, p. 3), - dotyczy metody "foto-time"
	- d. znalezienie się w Strefie Obserwacji KPT, lub odd. KPT, która jest przestrzenią powietrzną ograniczoną linią o długości 2 km zorientowaną pod kątem prostym do ostatniego boku trasy w punkcie mety (Załącznik Nr 2b), - dotyczy metody GNSS
- 5.3.2 Punkt fotolądowania osiąga się przez znalezienie się w sektorze PZ z oficjalnego katalogu punktów zwrotnych, który jest przestrzenią powietrzną nad wycinkiem koła (na ziemi) o promieniu 2 km i kącie rozwarcia 90° z wierzchołkiem w punkcie. Sektor usytuowany jest na przedłużeni ostatniego odcinka trasy oraz symetrycznie w stosunku do niego z wierzchołkiem skierowanym w kierunku przylotu (Załącznik Nr 2a, p. 3).

Dla metody GNSS dopuszcza się stosowanie punktu wirtualnego, tj. punktu wybranego przez pilota z zapisu rejestratora lotu, przez podanie jego współrzędnych geograficznych.

**UWAGA:** Zdjęcie wykonane przed Linią prostopadłą do osi sektora w punkcie trasy (albo za linią - dla WPT lub odd. WPT) powoduje nie uznanie danego punktu.

## **6. SPOSOBY DOKUMENTOWANIA PUNKTÓW TRASY PRZELOTU W CZS.**

## **6.1 Metoda obserwacji bezpośredniej.**

#### **a. Start lotny**

Dla dokumentowania startu lotnego - metoda niedopuszczalna,

## **b. Punkt zwrotny**

Dla dokumentowania punktów zwrotnych - metoda niedopuszczalna

**c. Meta** 

Meta trasy przelotu zostaje osiągnięta, jeżeli znajdujący się na ziemi w KPT, lub odd. KPT Komisarz Sportowy AP stwierdzi naocznie, że szybowiec przekroczył linię mety lub wylądował w celu. Czas osiągnięcia linii mety (celu) określa się według zegara wzorcowego i odnotowuje w Książce Kontroli Punktu (-ów) Lotniska.

**UWAGA:** Dokumentowanie mety w przypadku kontynuacji lotu jest tą metodą niedopuszczalne.

## **6.2 Metoda "foto-time".**

#### **a. Start lotny**

Pilot musi wykonać zdjęcie punktu z właściwego sektora zgodnie z p.5.1.1 Za czas startu lotnego przyjmuje się czas odczytany z filmu. W przypadku braku czasu na filmie, lub gdy czas jest nieczytelny, za czas startu lotnego przyjmuje się czas startu ziemnego wg Listy Wzlotów.

#### **b. Punkt zwrotny**

Pilot musi wykonać zdjęcie punktu z właściwego sektora zgodnie z p.5.2.

#### **c. Meta.**

Pilot musi wykonać zdjęcie punktu z właściwego sektora zgodnie z p.5.3.1c. Za czas osiągnięcia mety przyjmuje się czas odczytany z filmu. W przypadku braku czasu na filmie, lub gdy czas jest nieczytelny, za czas osiągnięcia mety przyjmuje się czas lądowania wg Listy Wzlotów z uwzględnieniem p.6.1.c.

- **UWAGI:** 1. Wykonanie zdjęcia KPT dopuszcza się pod warunkiem, że pilot znajduje się powyżej wysokości kręgu nadlotniskowego i uzyska zgodę Kierownika Lotów.
	- 2. Czynności Komisarza Sportowego AP, za wyjątkiem nadzoru merytorycznego i poświadczania dokumentacji, mogą być wykonywane przez upoważnionego pomocnika.
	- 3. Pod pojęciem "czasu" należy rozumieć czas wg zegara wzorcowego zgodny z czasem oficjalnym; zegar wzorcowy musi być zaplombowany przez Komisarza Sportowego AP w taki sposób, aby uniemożliwić przestawienie czasu zegara bez naruszenia plomby (przykład Załącznik Nr 5). Zaleca się stosowanie zegara korygowanego sygnałem radiowym.

#### **6.3 Metoda GNSS.**

#### **a. Start Lotny.**

Dla udokumentowania osiągnięcia WPT, lub odd. WPT, pilot musi znaleźć się w strefie obserwacji zdefiniowanej w punkcie 5.2.2. Czas startu lotnego użyty do obliczeń, powinien być interpolowany (z dokładnością do następnej sekundy) między pierwszym fiksem po przekroczeniu linii startu i ostatnim fiksem przed przekroczeniem linii startu.

#### **b. Punkt zwrotny.**

Pilot musi się znaleźć w Strefie Obserwacji Punktu Zwrotnego określonej w p. 5.2. Oblot PZ jest prawidłowy, jeżeli zapis GNSS-FR pokazuje ważny fix, lub linię prostą między kolejnymi ważnymi fiksami wewnątrz Strefy Obserwacji PZ (Załącznik Nr 2b p.2)

#### **c. Meta.**

W celu udokumentowania osiągnięcia KPT, lub odd. KPT, pilot musi przelecieć linię mety bez obcej pomocy, zdefiniowaną jako granicę Strefy Obserwacji Mety określoną w p.5.3.1 d. Czas przylotu powinien być interpolowany (z dokładnością do następnej sekundy) między pierwszym fiksem po przekroczeniu linii mety i ostatnim fiksem przed przekroczeniem linii mety. Jeżeli GNSS-FR zawiedzie, lub nie zapisze fiksa za linią mety, wtedy powinien być wykorzystany czas przelotu określony przez Komisarza Sportowego na linii mety.

## **7. ZGŁOSZENIE WYCZYNU DO CZS.**

#### **7.1 Formularze zgłoszeniowe**

#### **7.1.1 Formularz zbiorczy przelotu.**

Wyczyn dokumentuje się na zatwierdzonym przez Komisję Szybowcową AP formularzu zbiorczym (przykłady wypełniania podano w Załącznikach 3a do 3m) zawierającym zaświadczenia:

- a. Zgłoszenie Przelotu,
- b. Poświadczenie Lądowania,
- c. Sprawozdanie z Przelotu:.

**UWAGA:** Formularz zbiorczy jest wspólny dla zgłoszenia wyczynów do CZS, "10 NWSR" i Pucharu Hiltona.

#### **7.1.2 Zgłoszenie w formie zbiorczej.**

Zgłoszenie w formie zbiorczej (zgrupowania, obozy, zawody o statusie niższym niż krajowe – międzyklubowe, klubowe,itp ) np. w formie wydruku tabel lub sporządzonego zestawienia z rozegranych konkurencji, zawierające dane niezbędne do sporządzenia zestawienia konkurencji w Zawodach Całorocznych i poświadczone przez Komisarza Sportowego, którego nazwisko widnieje w Ogólnopolskim Rejestrze Szybowcowych Komisarzy Sportowych i Analityków Danych GNSS AP. Zbędne są przy tym inne załączniki jak np. filmy z przelotów, dyskietki z zapisami lotów na rejestratorach GNSS (pełna dokumentacja przelotów powinna być przechowywana do końca następnego cyklu rocznego).

#### **7.1.3 Zgłoszenie na formularzu innym niż obowiązujący.**

Dopuszcza się zgłoszenie przelotu dokumentowanego metodą fotograficzną na formularzu innym niż formularz zbiorczy, stanowiącym załącznik do niniejszego regulaminu (a więc, np. na dowolnej kartce papieru). Pociągnie to jednak obłożenie zgłaszanego wyczynu karą regulaminową 3%. Zgłoszenie w takiej formie potwierdza również Komisarz Sportowy i kontroluje podanie wszystkich danych, wymaganych przez Kodeks Sportowy FAI. Niespełnienie tego warunku, oraz wymagań dotyczących zastosowanej metody fotograficznej, nie wyklucza przyjęcia wyczynu do zawodów, jednak może pociągnąć za sobą zastosowanie innych kar regulaminowych.

- **UWAGI:** 1. Komisja Szybowcowa AP zastrzega sobie w każdym przypadku prawo wglądu w pełną, istniejącą dokumentację danego wyczynu. Niezastosowanie się do tych poleceń powodować będzie odrzucenie danego wniosku poza obszar objęty rywalizacją sportową. Pełną dokumentację należy przechowywać do końca następnego cyklu rocznego.
	- 2. Komisja Szybowcowa nakłada obowiązek na Zespół Weryfikujący przesłania wraz z raportem o wynikach CZS, zweryfikowanej pełnej dokumentacji trzech pierwszych zawodników w CZS oraz zawodników awansujących z tych zawodów do Mistrzostw Polski.

#### **7.2 Zgłoszenie przelotu.**

Zgłoszenie przelotu z zasady dokonuje się przez wypełnienie pojedynczego zaświadczenia Zgłoszenia Przelotu formularza zbiorczego (przykłady wypełniania podano w Załącznikach Nr 3a do 3m), lub Tablicy Zgłoszenia przelotu (przykładowo wypełniona - Załącznik Nr 4).

01.10.2003 III. Regulamin Całorocznych Zawodów Szybowcowych - Memoriał Ryszarda Bitnera 13

- 7.2.1 W przypadku dokumentowania startu lotnego metodą "foto-time" zgłoszenie musi być widoczne na filmie.
	- Wypełnione zaświadczenie, lub tablica powinny zawierać następujące dane:
	- a. nazwa aeroklubu macierzystego pilota,
	- b. nazwa lotniska startu,
	- c. nazwa zgłoszonego przelotu, długość trasy,
	- d. imię i nazwisko i podpis pilota,
	- e. typ i znaki rejestracyjne szybowca, lub typ i znaki konkursowe szybowca,
	- f. typ i numer barografu (lub innego rejestratora ciągłości lotu), jeśli był użyty,
	- g. WPT lub odd. WPT (nazwa punktu, obiekt będący WPT, położenie obiektu,
	- h. PZ, jeżeli występują (nazwa punktu, obiekt będący PZ, położenie obiektu),
	- i. KPT, odd. KPT, lub cel (nazwa punktu, obiekt będący KPT, położenie obiektu),
	- j. data i godzina zgłoszenia lotu,
	- k. imię i nazwisko, nr ewidencyjny i podpis Komisarza Sportowego AP.
- 7.2.2 W przypadku dokumentowania przelotu metodą GNSS zgłoszenie dokonuje się przez zapis w pamięci rejestratora. Zapis w pamięci rejestratora powinien zawierać nastepujące dane:
	- a. imię i nazwisko pilota,
	- b. typ i znaki rejestracyjne szybowca, lub typ i znaki konkursowe szybowca,
	- c. WPT, lub odd. WPT,
	- d. PZ, jeżeli występują,
	- e. KPT, lub odd. KPT, lub cel,
	- f. data i godzina zgłoszenia lotu.

**UWAGI:** 1. Dane wymienione w p.7.2.1 g), h),i), oraz p.7.2.2. c), d), e) mogą być określone przez podanie:

- a. nazwy punktu, obiektu i położenia obiektu (np. – PZ I: Lisie Kąty, W hangar, S część lotniska),
- b. nazwy punktu i łącznego opisania obiektu i położenia obiektu (np. PZ II: Czarnków, most drogowy na rzece Noteć),
- c. nazwy punktu, obiektu i współrzędnych geograficznych (np. PZ I: Ruciane-Nida, stacja kolejowa, 53º38'55"N; 21º33'52"E).
- d. dla punktów 7.2.2. c), d), e) współrzędnych geograficznych (np. 53º38'55"N; 21º33'52"E)
- 2. Dane wymienione w p.7.2.1 g), h), i), oraz p.7.2.2. c), d), e) mogą być określone skrótowo przez podanie:
	- a. nazwy punktu i nazwy oficjalnego katalogu punktów, w którym jest on wymieniony,
	- b. nazwa oficjalnego katalogu punktów i kodu (numeru kolejnego), pod którym punkt jest w nim wymieniony ,
	- c. nazwy punktu, obiektu i nazwy oficjalnego katalogu punktów. Katalog staje się oficjalnym z chwilą zgłoszenia go do Sekretarza Komisji Szybowcowej AP. Wykaz oficjalnych katalogów znajduje się w Regulaminie VIII.
- 3. Dla określenia nazwy lotniska przynależności katalogu jak również samych lotnisk będących punktami trasy przelotu, można posługiwać się kodami czteroliterowymi ICAO lotnisk.
- 4. Zaleca się, aby do druku zaświadczenia Zgłoszenia Przelotu wpisać wszystkie dane, również na polach zakreskowanych. Zgłoszenie takie może być wystarczające nie tylko do dokumentowania przelotów do CZS i 10 NWSR", ale także Pucharu Hiltona, przelotów rekordowych i do odznak FAI.

- 5. Wyniki zgłoszone do AP w celu zatwierdzenia jako przeloty rekordowe, lub warunkowe do odznaki FAI nie wymagają oddzielnego zgłoszenia.
- 6. Druk Poświadczenie Lądowania poświadcza, lub sygnuje po sprawdzeniu prawdziwości stwierdzeń - Komisarz Sportowy AP. Lądowanie poza lotniskiem może Komisarz poświadczyć tylko w przypadku, gdy przybył na miejsce zaraz po lądowaniu i gdy nie ma wątpliwości co do faktycznego miejsca lądowania. W pozostałych przypadkach należy uzyskać poświadczenie Zawiadowcy lotniska, lub Kontrolera Ruchu Lotniczego na służbie (dotyczy lotnisk), przedstawiciela miejscowej władzy (instytucji), lub dwóch niezależnych świadków, którzy muszą podać swoje imiona i nazwiska, adresy i numery telefonów (o ile mają). Na druku musi być dokładnie określone miejsce i czas lądowania.
- 7. Druk Sprawozdania z Przelotu wypełnia, łącznie z obliczeniem wszystkich danych i punktacji, pilot i Komisarz Sportowy AP. Część zakratkowaną druku wypełnia Zespół Weryfikujący AP.
- 8. Dopuszcza się wykonanie więcej niż jednego zgłoszonego przelotu w jednym locie. Jeżeli pilot zadeklaruje chęć wykonania więcej niż jednego przelotu w jednym locie, to musi wykonać je w zgłoszonej kolejności. Każdy wykonany przelot cząstkowy z takiej deklaracji, będzie punktowany jak deklarowany przed lotem. Dokumentowanie mety w przypadku kontynuowania lotu dokonuje się tylko metodą foto-time z zastrzeżeniem p.6.2 Uwaga 1 lub metodą GNSS. W przypadku zadeklarowania jednego przelotu, następne przeloty mogą być tylko powtórzeniem zadeklarowanego, bądź przelotami dowolnymi lub przelotem swobodnym. W przypadku zadeklarowania więcej niż jednego przelotu, następne przeloty mogą być tylko przelotami dowolnymi lub przelotem swobodnym.
- **UWAGA:** Niektóre opisane metody określania punktów trasy przelotu mogą okazać się niewystarczające dla dokumentowania przelotu w Pucharze Hiltona, przelotu do rekordu lub odznaki FAI

#### **7.3 Dokumentowanie oblotu trasy.**

#### **7.3.1 Metoda fotograficzna.**

Film musi zawierać zdjęcia w następującej kolejności:

- a. dwa, synchronizacyjne oficjalnego zegara wzorcowego wykonane w odstępie czasu nie dłuższym niż 10 sekund tak, aby w czasie pomiędzy zdjęciami nastąpiła zmiana minuty na zegarze "foto-time'u",
- b. jedno wypełnionego druku Zgłoszenia Przelotu, lub wypełnionej Tablicy Zgłoszenia przelotu wykonane przed startem ziemnym (może być ono wykonane łącznie z dowolnym zdjęciem wymienionym w a),
- c. dwa, w odstępie czasu nie dłuższym niż jedna minuta, przy czym pierwsze (przedodlotowe zdjęcie kontrolne) może być dowolne (istotny jest na nim tylko czas), a drugie musi być zdjęciem WPT, lub odd. WPT jak w p.6.2.a,
- d. zdjęcia PZ, wykonane z właściwych sektorów i we właściwej kolejności, oraz ewentualnie zdjęcie odd. KPT (KPT – p.6.2 Uwaga 1),
- e. jedno, szybowca z widocznymi znakami rejestracyjnymi, wykonane po wylądowaniu, na tle charakterystycznych obiektów miejsca lądowania (może być ono wykonane łącznie z dowolnym zdjęciem wymienionym w f),
- f. dwa synchronizacyjne oficjalnego zegara wzorcowego jak w punkcie a), (nie wymagane w przypadku lądowania poza lotniskiem docelowym, jeżeli żadna konkurencja prędkościowa w danym dniu, nie została ukończona, w przeciwnym przypadku zdjęcia te należy zrobić po powrocie na lotnisko docelowe).
- **UWAGI:** 1. Aparat fotograficzny musi być zaplombowany przez Komisarza Sportowego AP w taki sposób, aby uniemożliwić wyjęcie filmu, baterii, oraz użycie mechanizmu ustawiania czasu bez naruszenia plomby.
- 01.10.2003 III. Regulamin Całorocznych Zawodów Szybowcowych Memoriał Ryszarda Bitnera 15 Dla aparatów z °'foto-time'em" o niezależnym zasilaniu zegara nie jest konieczne plombowanie pojemnika baterii napędu filmu.
	- 2. W przypadku awarii funkcji rejestracji czasu aparatu, przelot może być dokumentowany tym samym aparatem z zastrzeżeniem p.6.2 a,c, lub drugim aparatem albo rejestratorem GNSS (p.7.3.2.), z tym że zastosowane drugie urządzenie musi dokumentować przelot do końca.
	- 3. Niezwłocznie po wylądowaniu pilot musi przedłożyć aparat fotograficzny (i ew. drugi aparat, albo rejestrator GNSS) Komisarzowi Sportowemu AP w celu sprawdzenia czy plomby nie zostały naruszone.
	- 4. Wyczyn może być uznany również w przypadku, gdy film jest w częściach, jeżeli pilot nie miał na to wpływu, oraz jeżeli nie ma wątpliwości, że części pochodzą z jednego oryginalnego filmu.

## **7.3.2 Metoda GNSS**

- a. Do pamięci rejestratora GNSS-FR muszą zostać wprowadzone dane zgodnie z p.7.2.2. Dla niecertyfikowanych urządzeń GNSS wymagane jest złożenie deklaracji w sposób określony w punkcie 14.
- b. Dokumentowanie (od startu ziemnego do lądowania) przelotu dokonuje się zgodnie z p. 6.3.
- **UWAGI:** 1. W przypadku awarii rejestratora GNSS podczas przelotu, dokumentowanie przelotu może być kontynuowane drugim rejestratorem GNSS lub aparatem fotograficznym (z wszystkimi zdjęciami wymaganymi przed startem ziemnym), z tym że zastosowane drugie urządzenie musi dokumentować przelot do końca.
	- 2. Niezwłocznie po wylądowaniu pilot musi przedłożyć rejestrator GNSS (i ew. drugi rejestrator GNSS albo aparat fotograficzny) Komisarzowi Sportowemu AP w celu sprawdzenia czy plomby nie zostały naruszone oraz w celu dokonania elektronicznego odpisu (skopiowania) przelotu.
	- 3. Wyczyn dokumentuje się przez dołączenie do druku formularza zbiorczego wydruku komputerowego ciągłości lotu z rejestratora GNSS, przedstawiającego pozycje i wysokości (od startu ziemnego do lądowania, oraz wydruku pozwalającego na stwierdzenie osiągnięcia sektorów punktów trasy przelotu, a także wydruku danych wprowadzonych przed lotem (p.7.2.2). Wymienione wydruki powinny być sporządzone na jednym arkuszu papieru poświadczonym przez Komisarza Sportowego AP. W przypadku sporządzenia wydruku na kilku arkuszach papieru jeden z nich powinien zawierać dane wymienione w p.7.2.2, a każdy z pozostałych co najmniej: imię ,i nazwisko pilota, nazwę konkurencji, datę jej wykonania i podpis Komisarza Sportowego AP (mogą być napisane odręcznie). W przypadku braku wymienionych danych zastosowanie ma punkt 8.

4. Wyczyn można również dokumentować przez przesłanie przez Komisarza Sportowego AP pliku IGC z zapisem lotu oraz dodatkowych informacji:

- imię i nazwisko, oraz numer identyfikacyjny Komisarza Sportowego z Ogólnopolskiego Rejestru Szybowcowych Komisarzy Sportowych i Analityków Danych GNSS,
- nazwa Aeroklubu macierzystego pilota,
- imię i nazwisko pilota.
- data wykonania lotu,
- nazwa konkurencji,
- w przypadku konkurencji, w których punkty trasy są ustalane po locie, listę punktów ze współrzędnymi.

## **8. KONSEKWENCJE UCHYBIEŃ I BŁĘDÓW W ZGŁOSZENIU PRZELOTU DO CZS.**

## **8.1 Nie uznanie konkurencji.**

Konkurencja nie będzie uznana w przypadkach:

a. niespełnienie wymogów określonych w p.7.3.1 - Uwaga 1 lub 3 albo w p.7.3.2 – Uwaga 1 lub 3,

## **8.2 Nie uznanie punktu trasy przelotu.**

Punkt trasy przelotu nie zostanie uznany jeżeli:

- a. nie został osiągnięty (p.5.3 Uwaga),
- b. na zdjęciu p.7.3.1.b punkt trasy jest określony tylko nazwą miejscowości {inną niż nazwa lotniska lub nazwa punktu z oficjalnego katalogu punktów), nie mieszczącą się w całości w kadrze filmu,
- c. punkt trasy jest określony nazwą miejscowości {inną niż nazwa lotniska lub nazwa punktu z oficjalnego katalogu punktów), ewentualnie obiektu fizjograficznego oraz obiektu punktu (p.7.2.g,h,i), a miejscowość (obiekt fizjograficzny) zawiera więcej niż jeden obiekt o tej nazwie i wszystkie nie mieszczą się w kadrze filmu, lub nie zostały osiągnięte metodą GNSS,
- d. punkt trasy przelotu jest określony tylko nazwą miejscowości (będącą nazwą lotniska) bez sprecyzowania obiektu, a pilot wykona zdjęcie tej miejscowości, to choćby cała miejscowość mieściła się w kadrze filmu to punkt nie zostanie uznany, gdyż właściwym punktem w tej sytuacji jest środek lotniska o tej nazwie.

## **8.3 Ustalenia dotyczące punktów trasy przelotu.**

## **8.3.1 Dla metody foto-time**

Punktem trasy przelotu powinien być "obiekt punktowy na powierzchni ziemi, dający się precyzyjnie określić dla celów pomiarów" (Kodeks Sportowy FAI, Dział 3, Szybowce - Klasa D p.1.6.1).

- a. Przy przelotach z wykorzystaniem punktów tras zawartych w oficjalnych katalogach punktów zamiast opisowego określania punktu do zaświadczenia Zgłoszenia Przelotu (Tablicy Zgłoszenia) należy wpisać nazwę oficjalnego katalogu punktów i nazwę punktu, albo kodu (numeru kolejnego) pod którym punkt jest w nim wymieniony.
- b. Dla określenia nazwy katalogu punktów danego aeroklubu regionalnego, oraz nazwy punktów trasy będących lotniskami, można posługiwać się kodami literowymi zgodnie z p.7.2 - Uwaga 3. Użycie tylko kodu oznacza środek danego lotniska (ARP).

## **8.3.2 Dla metody GNSS**

Punktem trasy przelotu może być dowolny punkt określony współrzędnymi geograficznymi WGS-84, a w przelocie swobodnym punkt spośród punktów oficjalnych katalogów PZ.

## **8.4 Korekta czasu przelotu.**

- 8.4.1 Czas startu ziemnego wg Listy Wzlotów przyjmuje się za czas startu lotnego w przypadkach:
	- a. brak obydwu zdjęć lub czasu zegara aparatu na obydwu zdjęciach wymienionych w p.7.3.1.a,
	- b. brak obydwu zdjęć lub czasu zegara aparatu na obydwu zdjęciach wymienionych w p.7.3.1.f,

- 01.10.2003 III. Regulamin Całorocznych Zawodów Szybowcowych Memoriał Ryszarda Bitnera 17
	- c. brak przedodlotowego zdjęcia kontrolnego wymienionego w p.7.3.1.c,
	- d. przekroczenie czasu 1 minuty między zdjęciami określonymi w p.7.3.1.c,

## **8.5 Korekta kwalifikacji konkurencji.**

Przelot zostanie uznany jako:

- 1. otwarty, jeżeli spełnione są wymogi określone w p.4 I Uwaga 1,
- 2 dowolny lub swobodny, jeżeli:
	- a. zdjęcia p.7.3.1. b, zapis GNSS-FR lub deklaracja złożona w inny dopuszczony sposób nie będą określały rodzaju wyczynu,
	- b. spełnione są wymogi określone w p.4 XIV Uwaga ,
- 3. dowolny docelowo powrotny, jeżeli spełnione są wymogi określone w p.4 II Uwaga 1,
- 4. brak jakiejkolwiek z danych wymienionych w p.7.2 spowoduje obniżenie współczynnika konkurencji **fk** do wartości 0,8.

## **8.6 Redukcja punktów zawodnika w konkurencji.**

Kary (zgodnie z schematami w Załącznikach Nr 2a i 2b) za niewłaściwie zaliczone punkty trasy są sumowane.

**UWAGA:** W celu ustalenia współczynnika **f<sup>r</sup>** należy od jedności odjąć sumę wszystkich uchybień procentowych pilota zamienionych na ułamek dziesiętny.

## **9. WYNIKI**

## **9.1 Definicja wyniku.**

- 9.1.1 Wynikiem zawodnika w konkurencji CZS jest:
	- odległość rzeczywista, dla przelotów odległościowych otwartych (konk. Ia, Ib, XVII) i nie ukończonych odległościowo-prędkościowych,
	- odległość rzeczywista i prędkość rzeczywista, dla ukończonych przelotów odległościowo-prędkościowych (konk. Ic, II-XIV).
- 9.1.2 Wynikiem zawodnika w konkurencji CZS jest również uzyskana liczba punktów.
- 9.1.3 Wynikiem zawodnika w CZS jest suma punktów uzyskana za konkurencje jak też zajęte miejsce w klasyfikacji końcowej.

## **9.2 Wyniki rzeczywiste.**

9.2.1 Odległość rzeczywista (definicja).

Odległością rzeczywistą **L** trasy jest suma długości wszystkich odcinków (boków) trasy, pokonanych prawidłowo w oparciu o PZ osiągane we właściwej kolejności, plus ewentualna uznana odległość zaczętego, lecz nie ukończonego, odcinka wyrażona w km.

Odległością uznaną zaczętego, lecz nie ukończonego, odcinka jest:

- a. w konkurencjach odległościowych długość prostopadłego rzutu pokonanego odcinka na trasę przelotu, z tym zastrzeżeniem, że wyznaczona w ten sposób długość nie może być mniejsza od zera, lub większa od długości rzeczywistej całego odcinka,
- b. w konkurencjach nieukończonych odległościowo-prędkościowych: długość całego odcinka minus odległość od miejsca lądowania do PZ, a dla ostatniego odcinka do KPT, określającego koniec odcinka - z tym zastrzeżeniem, że odległość ta nie może być mniejsza od zera,

- 9.2.2 Obliczanie odległości rzeczywistej.
	- Długość każdego odcinka trasy ustala się przez:
		- a. zmierzenie linijką na mapie w skali 1:200 000,
		- b. obliczenie, z zastosowaniem współrzędnych geograficznych ustalonych na mapie, według wzoru (Kodeks Sportowy FAI, Dział 3, Szybowce - Klasa D, p.2.2.13):

$$
L\alpha = \frac{2 \times \pi \times R}{360} \times \alpha
$$
 [km] (1)

gdzie: **π** = 3,141592654

- **R** = 6371,0 km uśredniony promień Ziemi
- **α** kąt zawarty między dwoma promieniami poprowadzonymi ze środka Ziemi do punktów A i B na powierzchni Ziemi wyznaczającymi początek i koniec odcinka, przy czym **α** oblicza się według wzoru:

$$
\cos\alpha = \sin\Phi_A \times \sin\Phi_B + \cos\Phi_A \times \cos\Phi_B \times \cos(\lambda_A - \lambda_B) \tag{2}
$$

gdzie: **Φ** - szerokość geograficzna (N)

- **λ** długość geograficzna (E)
- **UWAGA:** Wartość kąta **α** podstawia się do wzoru (1) w zapisie dziesiętnym. Jeden stopień kątowy α wyznacza na powierzchni ziemi odległość równą 111,195 km. Obliczenia należy przeprowadzić z dokładnością co najmniej siedmiu cyfr znaczących.
- 9.2.2 Prędkość rzeczywista (definicja i obliczanie) Prędkość rzeczywista **vrz** przelotu jest to iloraz długości trasy i czasu. Prędkość tą oblicza się według wzoru:

$$
v_{rz} = \frac{L \times 60}{t}
$$
 [km/godz] (3)

- gdzie: **L** -długość trasy przelotu w konkurencji odległościowo-prędkościowej [km]
	- **t** czas w minutach określa się jako różnicę między czasem osiągnięcia KPT (odd. KPT) a czasem osiągnięcia WPT (odd. WPT).

## **10. WSPÓŁCZYNNIKI KONKURENCJI.**

- 10.1 Współczynnik **f<sup>k</sup>** dla przelotu odległościowego, docelowo-powrotnego, po trasie trójkąta lub czworoboku i wielokrotnego po trasie trójkąta lub czworoboku  $(konk. 1 - XI) = 1.$
- 10.2 Współczynnik **f<sup>k</sup>** dla przelotu po trasie czworoboku (konk. XII) = 0,9.
- 10.3 Współczynnik **f<sup>k</sup>** dla przelotu dowolnego (konk. XIV) i swobodnego (konk. XVII)  $= 0.8$

## **11. OBLICZANIE PUNKTÓW.**

- 11.1 Punkty uzyskane za wyczyn oblicza Komisarz Sportowy AP dla:
	- a. przelotów odległościowych (otwarte I.a i I.b, nie ukończone przeloty: docelowe I.c; po trasach zamkniętych II - XVII, - za odległość ( $v<sub>z</sub> = 0$ ),
	- b. przelotów odległościowo-prędkościowych (odległościowe docelowe I.c, po trasach zamkniętych II-XIII)
		- za odległość i prędkość według wzoru:

$$
P = (10 \times I + 50 \times v_{rz}) \times f_k \times f_s \tag{4}
$$

gdzie:

- **l** długość rzeczywista oblecianej trasy, również konkurencji odległościowo-prędkościowej [km],
- **vrz** prędkość rzeczywista uzyskana w konkurencji odległościowoprędkościowej, czyli w ukończonym przelocie odległościowym docelowym (I.c), lub po trasie zamkniętej (II ÷ XVI) [km/godz),
- **fk**  współczynnik konkurencji (p.10),
- **f<sup>s</sup>**  współczynnik szybowca (Załącznik Nr 1)
- 11.2 Zespół Weryfikujący AP oblicza punkty wg wzoru:

$$
P_B = P \times f_r \tag{5}
$$

gdzie: **P** - punkty obliczone wg p.11.1

- **f<sup>r</sup>** ≤ 1 współczynnik redukcji punktów zawodnika.
- **UWAGA:** Dla ułatwienia obliczeń Zespołowi Weryfikującemu AP kontrolujący wyczyn Komisarz Sportowy AP powinien w formularzu zbiorczym wymienić stwierdzone przez siebie uchybienia określone w p.8.

#### **12. DOKŁADNOŚĆ POMIARÓW I OBLICZEŃ.**

- 12.1 Odległość rzeczywista **l**, **L**
	- mierzona linijką na mapie w skali:
		- 1:200 000 w kilometrach, do 0,2 km
		- 1:500 000 (dla odcinka trasy o długości co najmniej 100 km) w kilometrach, do 0,5 km,
	- odczytana z zapisu rejestratora GNSS w kilometrach, do 0,1 km,
	- obliczona z zastosowaniem współrzędnych geograficznych (p.12.6) w kilometrach, do 2 miejsca po przecinku.
- 12.2 Wysokość **h** 
	- odczytana z "barogramu" w metrach, do 1 metra.
- 12.3 Czas **t** 
	- zmierzony za pomocą zegara wzorcowego, odczytany z zapisu rejestratora GNSS lub obliczony na podstawie zapisów zegara aparatu z "foto-time'em" w godzinach, minutach i sekundach, do 1 sekundy ( Załącznik Nr 7),

20 III. Regulamin Całorocznych Zawodów Szybowcowych - Memoriał Ryszarda Bitnera 01.10.2003

- odczytany z zapisu zegara aparatu z "foto-time'em" w godzinach i minutach, do 1 minuty,
- 12.4 Prędkość **vrz**
	- obliczona w km/godz z dokładnością do 3 miejsca po przecinku.
- 12.5 Współczynniki **f<sup>k</sup>** , **f<sup>s</sup>** , **f<sup>r</sup>**
	- obliczone z dokładnością do 3 miejsca po przecinku **(fs ,f<sup>r</sup>** ),
	- obliczone z dokładnością do 2 miejsca po przecinku **(f<sup>k</sup>** ).
- 12.6 Współrzędne geograficzne **Φ, λ** odczytywane z mapy w skali nie mniejszej niż 1:200 000 (zalecana 1: 50 000) lub z GNSS z dokładnością do 1 sekundy katowei.
- 12.7 Punkty zawodnika **P**, **P<sup>B</sup>**
	- obliczone według 11.1 z dokładnością do 2 miejsca po przecinku,
	- obliczone według 11.2 z dokładności do 2 miejsca po przecinku i zaokrąglone do najbliższej jedności (wartości pkt. ≥ 0,50 zaokrągla się w górę).
- **13.** *(usunięto)*
- 13.2.1 *(usunięto)*
- 13.2.2 *(usunięto)*
- 13.2.3 *(usunięto)*
- 13.3 *(usunięto)*

## **UWAGA:** *(usunięto)*

#### **14. ZASADY REJESTRACJI PRZELOTÓW ZA POMOCĄ NIECERTYFIKOWANYCH GNSS-FR**

Niecertyfikowane urządzenia GNSS-FR mogą być używane tylko pod warunkiem spełnienia opisanych niżej zasad.

**Uwaga:** urządzenia niecertyfikowane nie mogą być używane do dokumentacji lotów do dyplomów i odznak FAI, rekordów i Pucharu Hiltona.

- 14.1 Kategorie urządzeń rejestrujących
	- Do rejestrowania przelotów szybowcowych dopuszcza się dwie kategorie urządzeń:
	- a. Przenośne rejestratory
	- b. Programy komputerowe rejestrujące pozycje GNSS

#### 14.2 Wymagania dla urządzeń Poszczególne kategorie urządzeń muszą spełniać następujące wymagania:

01.10.2003 III. Regulamin Całorocznych Zawodów Szybowcowych - Memoriał Ryszarda Bitnera 21<br>14.2.1 Przenośne rejestratory

- Przenośne rejestratory
	- a. Zapisywanie pozycji geograficznej WGS 84 (wraz z dokładnym czasem osiągnięcia każdego punktu) nie rzadziej niż co 10 sekund. **Uwaga:** dopuszcza się stosowanie większych odstępów między fiksami (nie większych jednak niż 60 sekund), pod warunkiem zmniejszenia odstępu do max. 10 sekund w okolicach punktów trasy.
	- b. Możliwość tworzenia plików IGC na podstawie zapisu z urządzenia za pomocą dostępnego oprogramowania.
	- c. Brak możliwości bezprzewodowego połączenia z urządzeniem (jak technologia Bluetooth i podobne).
- 14.2.2 Programy komputerowe
	- a. Zapisywanie pozycji geograficznej WGS 84 (wraz z wysokością, dokładnym czasem osiągnięcia każdego punktu) nie rzadziej niż co 10 sekund.
	- b. Zapis listy satelitów GNSS oraz zmian tej listy używanych do ustalenia pozycji lub możliwość wprowadzenia tajnego "kodu komisarza" przed rozpoczęciem rejestracji.
	- c. Tworzenie podpisu elektronicznego w pliku IGC oraz możliwość jego sprawdzania.
- 14.3 Procedury korzystania z urządzeń
- 14.3.1 Procedury przed lotem dla wszystkich urządzeń
	- a. Pilot wypełnia kartę deklaracji przelotu według załącznika Nr 9. Obowiązkowe jest wypełnienie karty w części nagłówkowej oraz złożenie podpisu. Część z deklaracją zadania i trasy powinna być wypełniona, jeśli pilot zamierza wykonać przelot deklarowany. W przypadku przelotów dowolnych i swobodnych pola zadania nie wypełniamy.

W przypadku urządzeń należących do kategorii "programy komputerowe" jako numer fabryczny należy podać numer fabryczny komputera, na którym uruchamiany jest program, natomiast jako typ urządzenia należy podać nazwę i numer wersji programu rejestrującego.

- b. Komisarz Sportowy AP sprawdza poprawność deklaracji i przyjmuje ją przez złożenie podpisu z podaniem dokładnej daty i czasu jego złożenia. Jeżeli na karcie nie jest wpisana deklaracja zadania, należy skreślić jej pola. Karta pozostaje u Komisarza. W przypadku złożenia przez pilota nowej deklaracji, poprzednią należy zniszczyć.
- c. W przypadku nieobecności Komisarza, kartę deklaracji można złożyć u osoby nadzorującej loty w danym dniu. Przechowuje one kartę do czasu przekazania jej Komisarzowi Sportowemu, co powinno nastąpić nie później, niż bezpośrednio po zakończeniu lotu.
- 14.3.2 Procedury przed lotem dla poszczególnych kategorii urządzeń
- 14.3.2.1 Przenośne rejestratory
	- a. Wyczyszczenie poprzednich zapisów w urządzeniu.
	- b. Zabezpieczenie połączeń urządzenia (wg. uznania Komisarza Sportowego).
- 14.3.2.2 Programy komputerowe Jeżeli program to umożliwia, wprowadzenie "kodu komisarza" do programu. Pilot nie zna kodu co najmniej do momentu oddawania urządzenia po locie.
- 14.3.3 Procedury po locie
	- a. Pilot oddaje urządzenie Komisarzowi. Jeżeli urządzenie należy do kategorii "programy komputerowe", należy oddać komputer, na którym uruchomiony był program. Jeżeli przed lotem na urządzenie lub jego połączenia były zakładane plomby, należy oddać urządzenie i dodatkowe elementy bez

naruszania plomb. Pilot zapewnia Komisarzowi zasilanie, złącza, kable i oprogramowanie do połączenia urządzenia z komputerem.

Przekazanie urządzenia powinno nastąpić w ciągu 30 minut od zakończenia lotu. W przypadkach szczególnych (lądowanie poza lotniskiem startu) pilot dostarcza urządzenie niezwłocznie po powrocie na lotnisko.

- b. Komisarz (lub pilot pod bezpośrednim nadzorem Komisarza) odczytuje dane z urządzenia i tworzy plik IGC.
- c. Komisarz nadaje plikowi unikalną nazwę według wzorca: SP1234\_1507\_1.IGC

gdzie:

- SP1234 znaki rejestracyjne szybowca
- $1507 data$  lotu
- 1 numer kolejny przelotu szybowca w danym dniu (może być pominięty, jeśli w danym dniu szybowiec wykonał jeden przelot)

Nazwę należy wpisać w odpowiednim miejscu na karcie deklaracji.

d. Jeżeli pilot deklarował zadanie sportowe, w uzyskanym pliku IGC należy umieścić deklarację przelotu zgodną z deklaracją złożoną na karcie i przyjętą przez Komisarza przed lotem. Jeśli plik IGC po odczytaniu z urządzenia już posiada deklarację, należy sprawdzić jej poprawność z deklaracją na karcie. W razie rozbieżności należy wprowadzić zmiany w pliku IGC.

Ten punkt można pominąć w przypadku oświadczenia pilota, że deklarowane zadanie nie zostało ukończone.

- e. W przypadku przelotów o trasie deklarowanej po locie (przeloty dowolne i swobodne) pilot w ciągu 7 dni przedstawia Komisarzowi wybrane przez siebie punkty trasy przelotu. Pilot zapisuje je na odwrocie oryginalnej karty deklaracji i opatruje swoim podpisem. Komisarz wprowadza podaną trasę jako deklarację do pliku IGC.
- f. W przypadku nieukończonych przelotów deklarowanych, pilot w ciągu 7 dni przedstawia Komisarzowi wybrane przez siebie punkty trasy przelotu zgodnie z pozycją e. Termin 7 dni może zostać przekroczony, jeśli o fakcie nieukończenia deklarowanego przelotu pilot dowiedział się później.
- g. Plik IGC jest zabezpieczany przez Komisarza. Wystarczającym zabezpieczeniem pliku jest wykonanie jednej z czynności:
	- fizyczne zaplombowanie np. dyskietki, na której znajduje się plik IGC,
	- przekazanie pliku do organizatora zawodów w wyznaczony przez niego sposób (także drogą elektroniczną).
- h. Karta deklaracji jest przechowywana przez Komisarza i przekazywana Zespołowi Weryfikującemu AP na życzenie.
- 14.4 Przepisy szczegółowe
- 14.4.1 Urządzenia zapasowe

Jeśli urządzenie niecertyfikowane jest używane jako zapasowe, musi być włączone przez cały czas trwania lotu i przed lotem należy dochować wszystkich procedur dla danego urządzenia.

14.4.2 Motoszybowce

Urządzenia niecertyfikowane nie mogą być stosowane w szybowcach z własnym napędem.

## **15. POSTANOWIENIA KOŃCOWE.**

- 15.1 Każdą konkurencję CZS można wykonać wielokrotnie, przy czym do klasyfikacji liczony będzie w danej konkurencji najwyżej punktowany wyczyn pilota. Wykonany przelot może być zgłoszony tylko raz w CZS i raz punktowany.
- 15.2 W punktacji CZS będą, uwzględnione maksymalnie trzy najwyżej punktowane konkurencje CZS pilota zgłoszone w oddzielnych grupach konkurencji oznaczanych od I do XVII.
- 15.3 Spośród uwzględnionych konkurencji maksymalnie dwie mogą być przelotami deklarowanymi po locie
- 15.4 Zwycięzcą CZS zostaje pilot, który otrzyma sumarycznie największą liczbę punktów za maksymalnie trzy różne konkurencje.
- 15.5 Punktację i klasyfikację Całorocznych Zawodów Szybowcowych prowadzi zespół upoważniony przez Komisję Szybowcową Aeroklubu Polskiego. Zespół do dnia 30 listopada opracowuje wyniki wstępne, które publikuje na stronie internetowej [www.szpp.pl](http://www.szpp.pl).
- 15.6 Reklamacje w sprawie wyników wstępnych należy wnosić listownie na adres jak w p.2.1.d do dnia 15 grudnia. Wyniki końcowe zostaną opublikowane w styczniowym biuletynie "Aerokluby - Wiadomości Lotnictwa Sportowego", na stronie internetowej [www.szpp.pl](http://www.szpp.pl), stronie internetowej Komisji Szybowcowej AP i w prasie lotniczej.
- 15.7 Zwycięzca CZS zdobywa "Puchar Skrzydlatej Polski" stanowiący nagrodę przechodnią, a pierwsza dziesiątka zawodników otrzymuje dyplomy okolicznościowe "Skrzydlatej Polski" i Aeroklubu Polskiego. Zdobywca pucharu jest zobowiązany do jego zwrotu do Działu Szkolenia i Sportu AP do końca roku.
- 15.8 Nagrody i dyplomy zostaną wręczone na styczniowym Ogólnopolskim Forum Szybowcowym w sezonie następującym po sezonie obliczeniowym.
- 15.9 Zdobywcy czołowych miejsc (patrz System Rozgrywania Zawodów Szybowcowych i Kwalifikowania Zawodników) uzyskują prawo startu w Szybowcowych Mistrzostwach Polski. W przypadku gdy ww. zawodnicy uzyskali już wcześniej prawo startu w SMP, to prawo startu uzyskują zawodnicy zajmujący kolejne miejsca.
- 15.10 Komisja Szybowcowa może zwiększyć na dany rok liczbę zawodników zakwalifikowanych z CZS do startu w SMP.
- 15.11 W sprawach nie omówionych w niniejszym regulaminie obowiązują odpowiednie postanowienia Systemu Rozgrywania Zawodów Szybowcowych i Kwalifikowania Zawodników oraz Kodeksu Sportowego FAI.
- 15.12 Do wiążącego interpretowania postanowień niniejszego Regulaminu i innych ustaleń związanych z CZS upoważniona jest Komisja Szybowcowa AP.
- 15.13 Regulamin wchodzi w życie z dniem 1 października 2003r, tym samym tracą moc wszystkie poprzednie regulaminy dotyczące rozgrywania Całorocznych Zawodów Szybowcowych.

Przewodniczący Komisji Szybowcowej Szef Szkolenia i Sportu Aeroklubu Polskiego **Aeroklubu Polskiego** Aeroklubu Polskiego

Mariusz Poźniak metalacja marcjalnych mgr inż. Waldemar Ździebłowski

WERSJA ELEKTRONICZNA AUTORYZOWANA PRZEZ WYŻEJ WYMIENIONYCH